## https://www.100test.com/kao\_ti2020/286/2021\_2022\_\_E7\_94\_B5\_E 5\_AD\_90\_E5\_95\_86\_E5\_c67\_286549.htm

 $\overline{1}$ 

 $\colon (1)$ 

 $(2)$ 

 $\overline{\phantom{a}}$ 

## Internet

Internet Internet  $(4)$ 

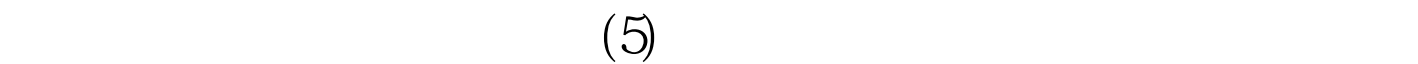

 $\sim$ 

 $(1)$ 

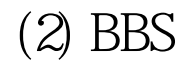

(3) Newsgroup

(4) Mail-list

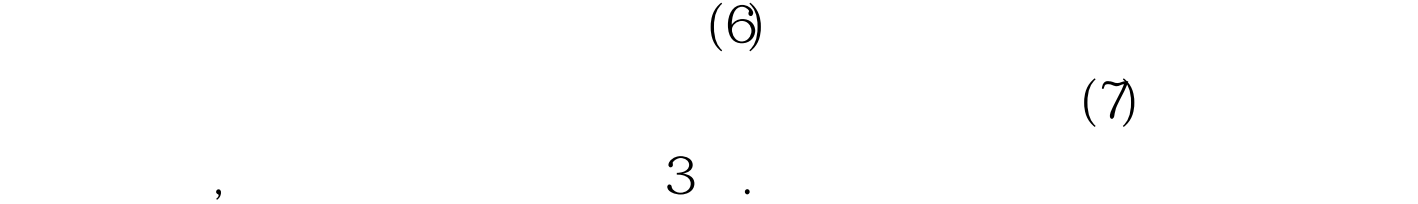

 $24$  (2)

 $(5)$ 

 $(1)$ 

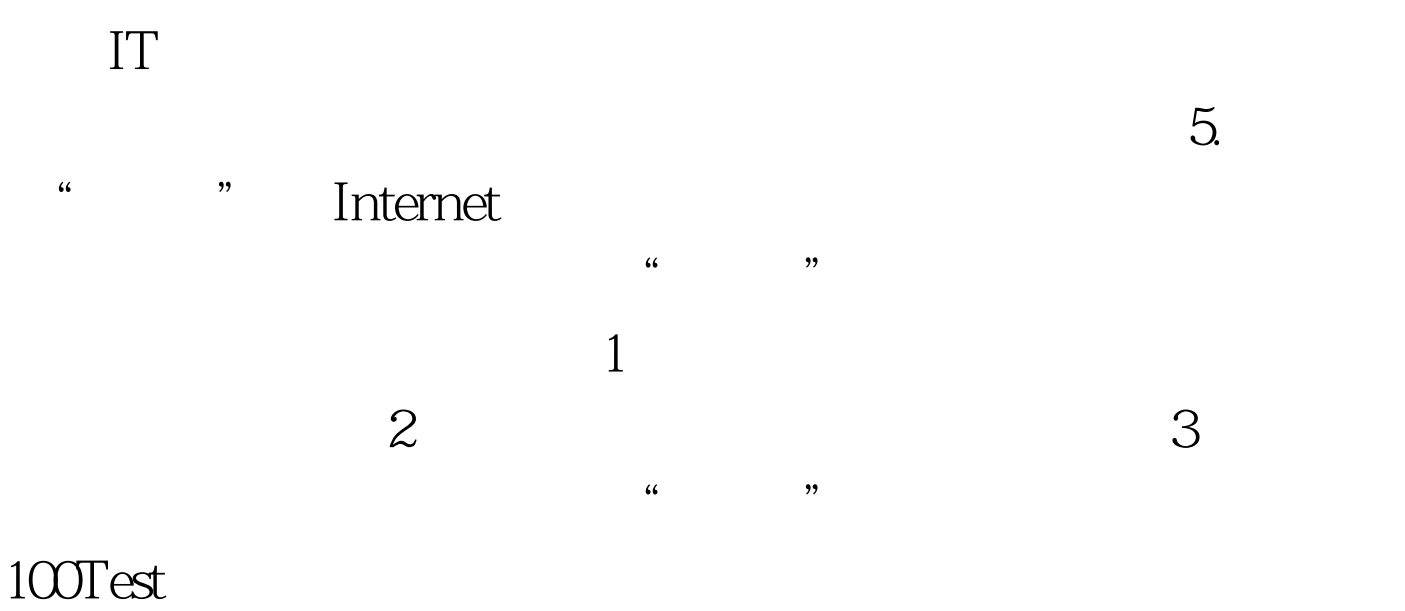

 $4\,$ 

www.100test.com